## **Локальная версия**

[Установка и настройка локальной версии системы статистики ViStep.RU \(чиcтый Asterisk\)](https://wiki.vistep.ru/doku.php?id=install_local_version) [Установка и настройка локальной версии системы статистики ViStep.RU \(FreePBX\)](https://wiki.vistep.ru/doku.php?id=install_local_version_fpbx) [Установка docker на FreePBX 13 \(CentOS 6.6\)](https://wiki.vistep.ru/doku.php?id=%D1%83%D1%81%D1%82%D0%B0%D0%BD%D0%BE%D0%B2%D0%BA%D0%B0_docker_%D0%BD%D0%B0_freepbx_13_centos_6.6) [Обновление локальной версии системы статистики ViStep.RU](https://wiki.vistep.ru/doku.php?id=upgrade_local_stat_vistep)

From: <https://wiki.vistep.ru/>- **Система статистики call центров на IP-АТС Asterisk (FreePBX)**

Permanent link: **[https://wiki.vistep.ru/doku.php?id=local\\_version&rev=1517851419](https://wiki.vistep.ru/doku.php?id=local_version&rev=1517851419)**

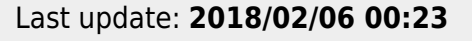

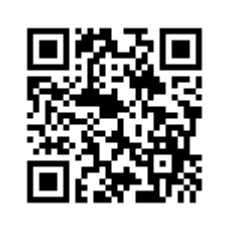